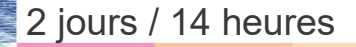

WORD Initiation Maîtriser les bases du traitement de texte

#### **Nombre de participants :** 6 au maximum

**Durée :**  2 jours / 14 heures

**Horaires :**  9h00-12h30 / 13h30-17h00

**Lieu :**  Rochefort

**Intervenant :**  Ludovic TRIPOTEAU

# **Moyens pédagogiques :**

Un poste informatique par stagiaire.

Stage animé par un formateur professionnel permanent du CRIR, certifié Microsoft Office Specialist. PC de l'animateur équipé d'un

vidéoprojecteur. Support de cours remis à

chaque participant.

# **Méthodes mobilisées :**

Alternance de cours et de travaux pratiques adaptés aux besoins exprimés.

**Validation :**  Certificat de réalisation

### **Éligible CPF :**

Certification TOSA WORD Éditeur ISOGRAD Code CPF : RS6198 Créé au RS le 14-12-2022

# **Objectif**

Créer des documents simples des quelques pages, saisir le texte et mettre en forme les caractères, gérer les alignements des paragraphes, insérer une image, créer et mettre en forme un tableau, modifier la mise en page et imprimer.

Pré-requis Être familiarisé à l'environnement micro-informatique sous WINDOWS

Public Tout public

Programme détaillé

1 – PREMIER PAS DANS WORD (1,5h) Présentation de l'écran Taper du texte Se déplacer dans le document Corriger, effacer du texte Scinder / fusionner un paragraphe Contrôler les modes d'affichage à l'écran Enregistrer / Ouvrir un document Format d'enregistrement docx et doc Enregistrer au format PDF Fermer le document et quitter WORD

# 2 – CHANGER LA PRÉSENTATION (5h)

Sélectionner du texte (mot, ligne, paragraphe) Copier, déplacer des mots, des paragraphes Changer la présentation des caractères Contrôler l'alignement des textes Utiliser le tabulateur Mettre du texte en retrait à gauche Contrôler la marge à droite Encadrer un titre Insérer des caractères spéciaux Utiliser les listes à puce

3 – MISE EN PAGE ET IMPRESSION (0,5h) L'aperçu avant impression Changer les marges et l'orientation Imprimer le document

# 4 – RÉVISION D'UN DOCUMENT (2h) Rechercher du texte Remplacer un texte par un autre Utiliser le correcteur d'orthographe

Recherche de synonymes

# 5 - LES OBJETS ET IMAGES (2h)

Insérer un Objets WordArt, Insérer une forme Insérer une image Modifier les propriétés d'un objet/image Texte ou image en filigrane

# 6 – LES TABLEAUX (3h)

Créer un tableau Sélection et déplacement Insérer et supprimer lignes et colonnes Fusionner des cellules Séparer des cellules fusionnées Contrôler l'alignement vertical Importer une image dans un tableau Ajouter / supprimer des bordures

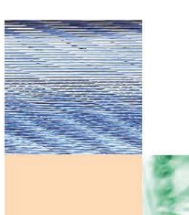

Actualisé le 22/01/2024

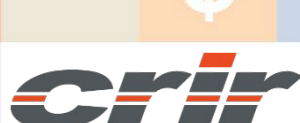

N° déclaration d'activité : 54 17 00227 17

CENTRE DE RESSOURCES INFORMATIQUES DE ROCHEFORT 2 rue de l'école de dressage - BP 80282 - 17312 – ROCHEFORT Tél : 05 46 99 71 10 - contact@crir.fr - www.crir.fr

A 2.1

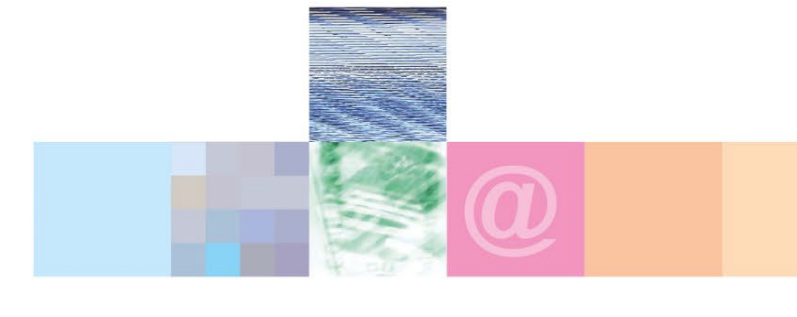

# WORD Initiation

Maîtriser les bases du traitement de texte

# **Approche pédagogique :**

Les différentes séquences de formation sont mises en œuvre à l'aide des techniques pédagogiques suivantes dans le cadre d'une méthode active : Études de cas, exposés, démonstrations, exercices applicatifs...

### **Dispositif d'évaluation :**

- Évaluation diagnostique en début de formation à travers la réalisation d'un QCM
- Évaluation de la progression des apprenants au cours de la formation
- Évaluation de l'atteinte des objectifs en fin de formation à travers d'une certification, QCM ou exercice

### **Les indicateurs de résultat et de performance**

Accessible grâce au lien ci-dessous :<http://crir.fr/satisfaction-client.php>

### **Certification**

Cette formation prépare à la certification TOSA WORD d'ISOGRAD, inscrite au Répertoire Spécifique de France Compétences sous la référence RS6198 depuis le 14-12-2022. Dans le cas d'un financement de la formation par le Compte Personnel de Formation (CPF), les apprenants ont l'obligation de passer cet examen de certification.

### **Présentation de la certification TOSA :**

<http://www.crir.fr/certification-tosa.php>

### **Modalités et délais d'accès :**

Les délais d'accès moyens à la formation sont de 2 à 3 semaines à partir de la réception de l'ensemble des documents contractuels. Une inscription 48 heures avant le début de la formation est néanmoins nécessaire.

### **Accessibilité aux personnes en situation de handicap :**

La formation est accessible aux personnes en situation de handicap. Une étude des conditions d'accès et des moyens de compensation sera réalisé en amont de l'inscription afin d'identifier plus précisément les conditions de réalisation et de faisabilité de la formation. Les locaux de formation du site de sont accessibles aux personnes en situation de handicap.

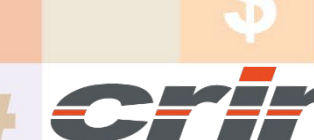

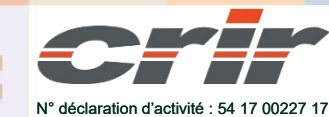

CENTRE DE RESSOURCES INFORMATIQUES DE ROCHEFORT 2 rue de l'école de dressage - BP 80282 - 17312 – ROCHEFORT Tél : 05 46 99 71 10 - contact@crir.fr - www.crir.fr

Actualisé le 22/01/2024